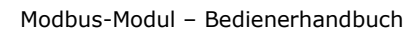

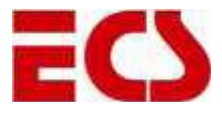

# **Modbus-Modul**

# Bedienerhandbuch

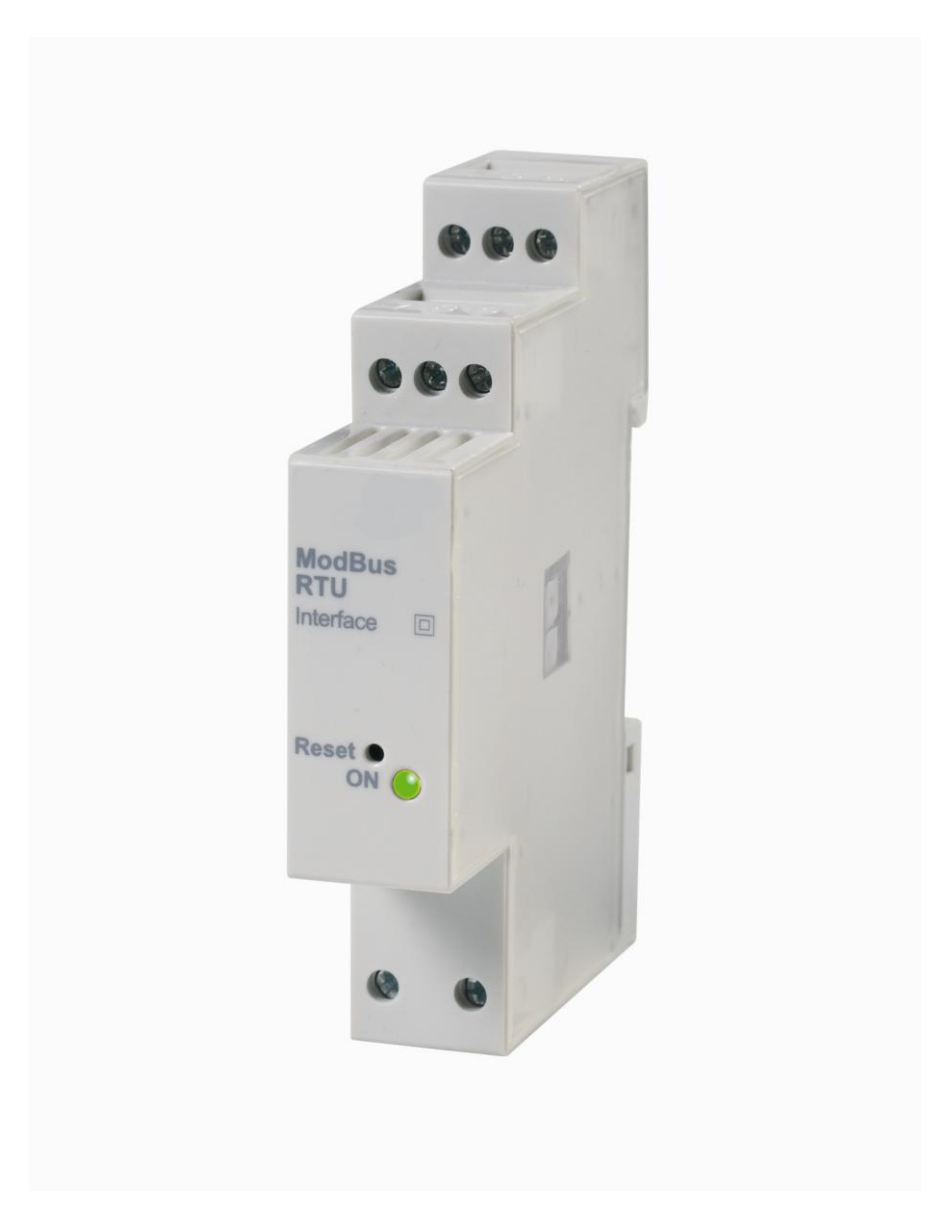

Version 1.0

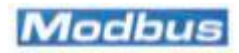

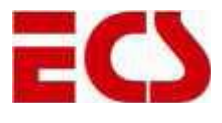

#### 1. Inhalt

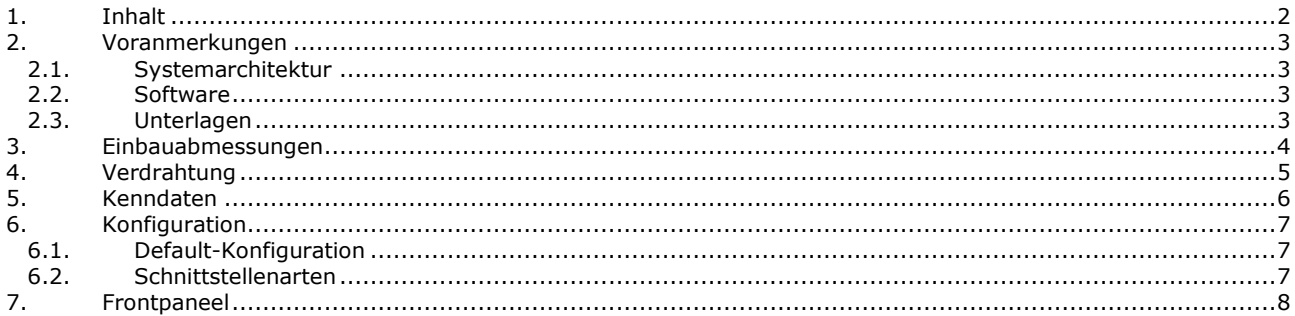

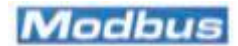

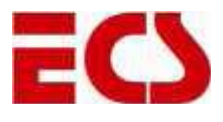

#### **2. Voranmerkungen**

#### *2.1. Systemarchitektur*

In der vorliegenden Unterlage wird der Einsatz der **Modbus-Schnittstelle** bzw. des Modbus-Moduls beschrieben. Die nachstehende Schemazeichnung zeigt ein Beispiel zur Vernetzung des Moduls. Als Mindestvoraussetzung gilt, daß neben dem Model zur Ermöglichung der Datenübertragung und der Konfiguration eine Masterstation (ggf. mit einem Konverter Rs232-Rs485, je nach Hardware-Kompatibilität) präsent sein muß.

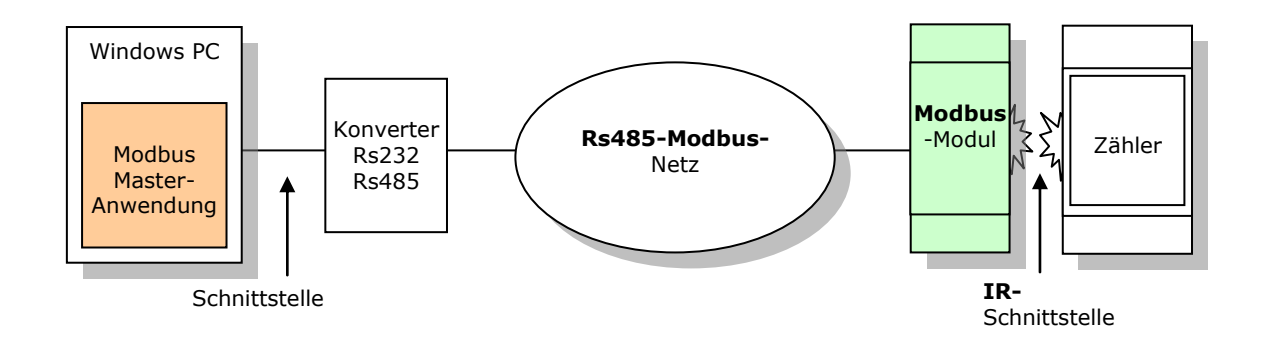

## *2.2. Software*

Das Produkt wird mit einer CD ausgeliefert, auf welcher eine **M-Bus-Master-Anwendung** für Ms Windows® gespeichert ist, die zur Konfiguration des Datenübertragungsmoduls dient und folgende Funktionen anbietet:

- Konfiguration des Modbus-Moduls;
- Ablesung der Meßgrößen;
- Archivierung der erfaßten Daten;
- Fehlerdiagnostik.

Des weiteren befindet sich auf der CD ein Arbeitsblatt Ms Excel ® mit dem Namen **Data analyzer**, das der Erstellung von Schaubildern zu den über die M-Bus-Master-Anwendung erfaßten und gespeicherten Daten dient.

## *2.3. Unterlagen*

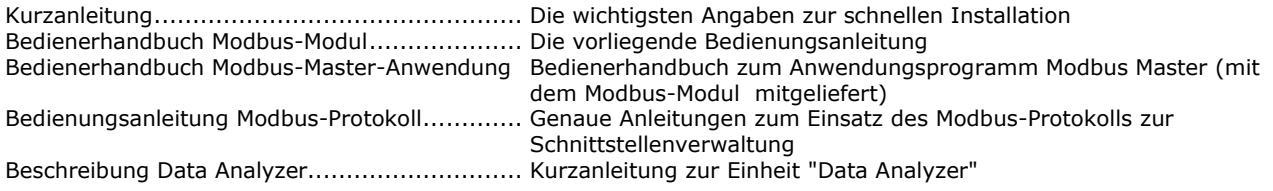

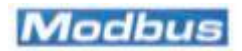

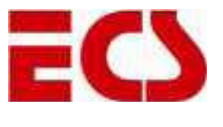

#### **3. Einbauabmessungen**

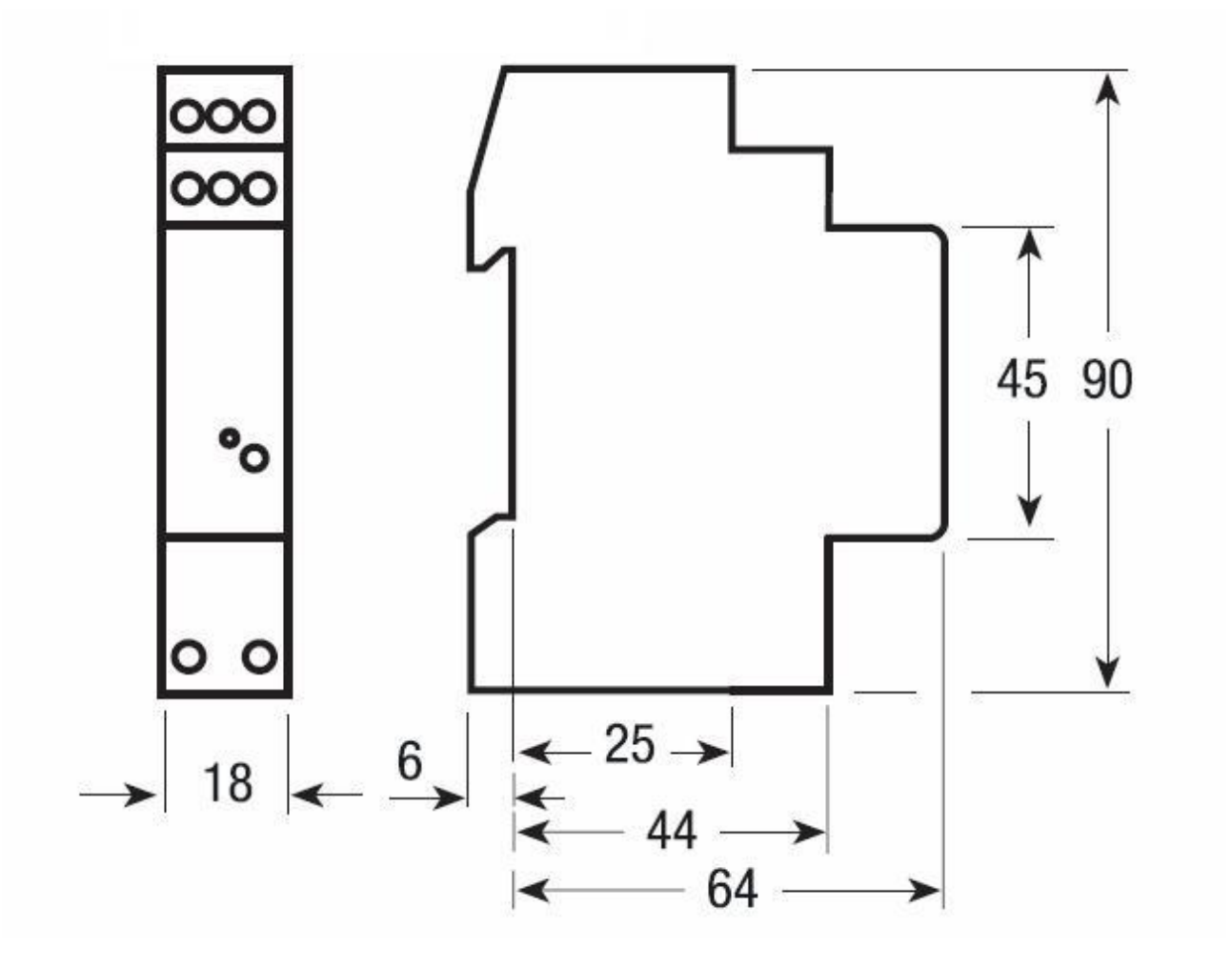

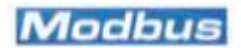

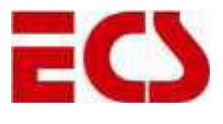

#### **4. Verdrahtung**

Der Anschluß des Moduls erfolgt an den Versorgungsklemmen sowie an 5 Klemmen zur Datenübertragung:

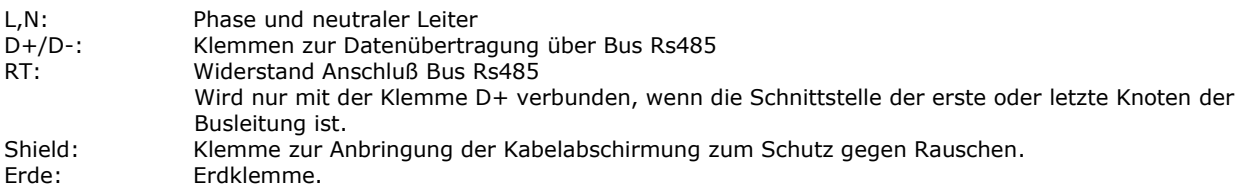

Die nachstehende Zeichnung zeigt ein Beispiel der Verdrahtung des Moduls.

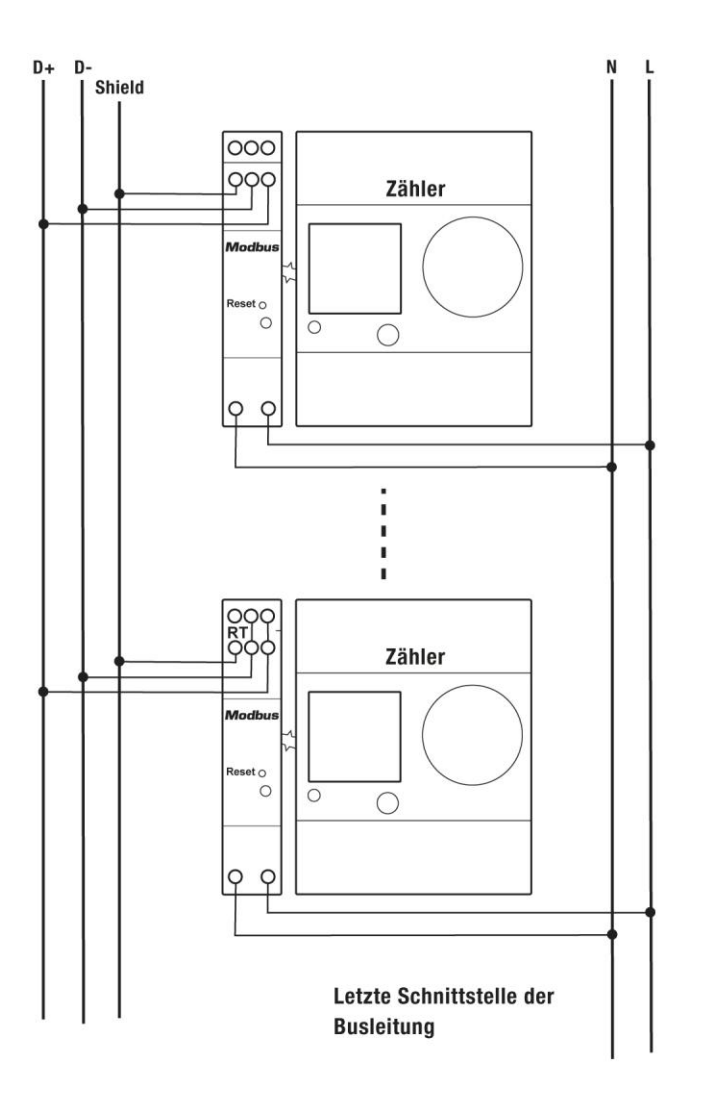

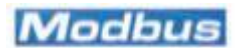

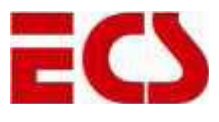

# **5. Kenndaten**

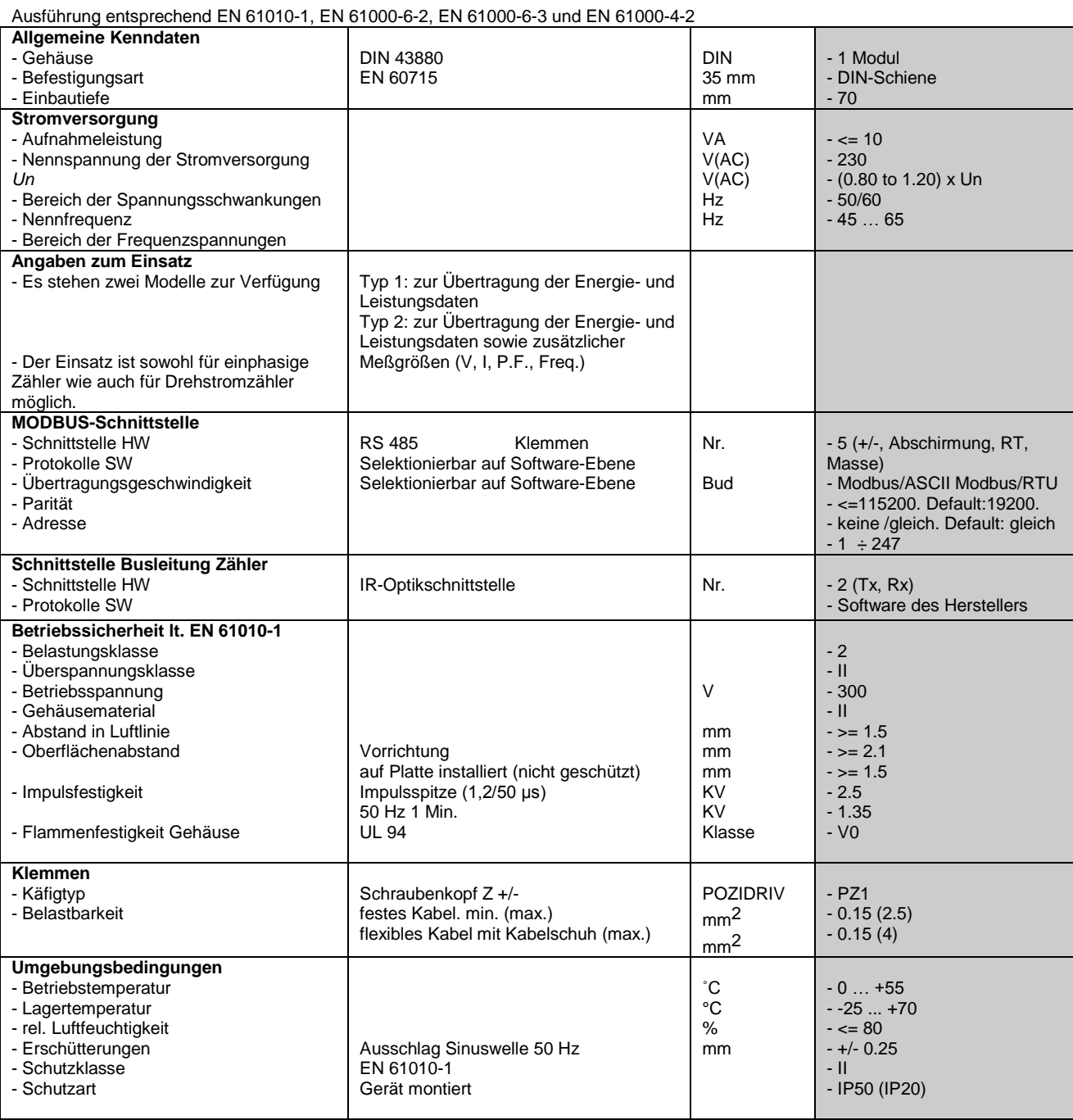

#### **6. Konfiguration**

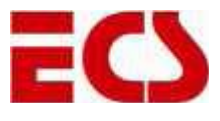

#### *6.1. Default-Konfiguration*

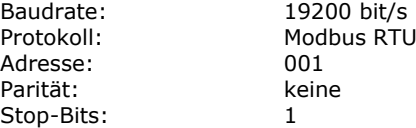

#### *6.2. Schnittstellenarten*

Es stehen zwei Schnittstellenarten zur Verfügung: **Typ 1 (Energiezähler)** zur Fernablesung aller Verzeichnisse der von den Meßgeräten ermittelten Energiegrößen. Zur Ablesung zusätzlicher Verzeichnisse mit den Augenblickswerten (Spannung, Strom, Leistung, usw.) können Schnittstellen vom **Typ 2 (Analysatoren)** eingesetzt werden. Beide Schnittstellentypen geben zusätzliche Angaben zu den aktuell vorliegenden Lasten und den geltenden Tarifen aus.

#### **Erfaßbare Größen (Default-Konfiguration) im Anschluß an einphasigen Zähler:**

Aufgenommene Wirkenergie, Tarif 1 Aufgenommene Wirkenergie, Tarif 2 Wirkleistung Geltender Tarif **Status** 

*Schnittstelle Typ 1 (Energiezähler) Schnittstelle Typ 2 (Netzanalysator)*

Aufgenommene Wirkenergie, Tarif 1 Aufgenommene Wirkenergie, Tarif 2 Wirkleistung Spannung Strom Leistungsfaktor Frequenz Geltender Tarif **Status** 

Aufgenommene Wirkenergie, Tarif 1, L1

#### **Erfaßbare Größen (Default-Konfiguration) im Anschluß an Drehstromzähler:**

*Schnittstelle Typ 1 (Energiezähler) Schnittstelle Typ 2 (Netzanalysator)*

Aufgenommene Wirkenergie, Tarif 1, L1 Aufgenommene Wirkenergie, Tarif 1, L2 Aufgenommene Wirkenergie, Tarif 1, L3 Aufgenommene Wirkenergie, Tarif 1, gesamt Aufgenommene Wirkenergie, Tarif 2, L1 Aufgenommene Wirkenergie, Tarif 2, L2 Aufgenommene Wirkenergie, Tarif 2, L3 Aufgenommene Wirkenergie, Tarif 2, gesamt Wirkleistung L1 Wirkleistung L2 Wirkleistung L3 Geltender Tarif **Status** 

Aufgenommene Wirkenergie, Tarif 1, L2 Aufgenommene Wirkenergie, Tarif 1, L3 Aufgenommene Wirkenergie, Tarif 1, gesamt Aufgenommene Wirkenergie, Tarif 2, L1 Aufgenommene Wirkenergie, Tarif 2, L2 Aufgenommene Wirkenergie, Tarif 2, L3 Aufgenommene Wirkenergie, Tarif 2, gesamt Wirkleistung L1 Wirkleistung L2 Wirkleistung L3 Spannung L1 Spannung L2 Spannung L3 Strom L1 Strom L2 Strom L3 Leistungsfaktor L1 Leistungsfaktor L2 Leistungsfaktor L3 Leistungsfaktor gesamt Geltender Tarif **Status** 

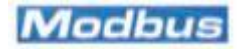

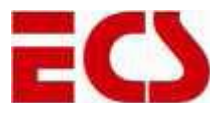

#### **7. Frontpaneel**

Ein **grünes LED** zeigt den Status der Kommunikation mit der Einheit zur Meßwerterfassung an:

- LED blinkt ..................... keine Kommunikation
- LED leuchtet fix auf........ Kommunikation aktiv

Dieses LED kann zur Kontrolle eingesetzt werden, ob die vom Zähler ausgehenden Größen über die IR-Schnittstelle korrekt übertragen werden.

Auf dem Frontpaneel befindet sich eine **RESET-Taste** zur Rücksetzung der Schnittstelle auf die Default-Konfiguration (siehe Par. 6.1).

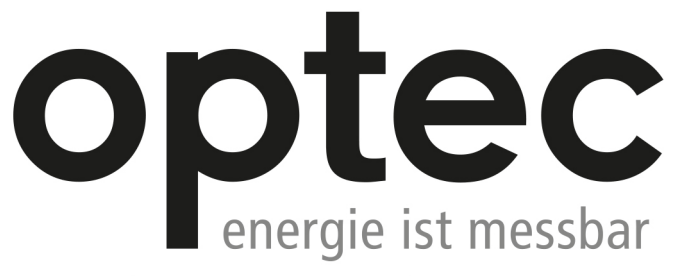

Optec AG | Guyer-Zeller-Strasse 14 | CH-8620 Wetzikon ZH

Telefon: +41 44 933 07 70 | Telefax: +41 44 933 07 77 E-Mail: info@optec.ch | Internet: www.optec.ch

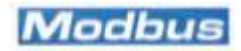